# **INKUBIT**

## **Microsoft Power BI**

Dashboard in a half Day von INKUBIT

Das **Dashboard In a half Day von INKUBIT** ist ein ca. vierstündiger Praxisworkshop für Business-Analysten, in dem einige Bestandteile von Power BI behandelt werden.

**Microsoft** 

Hier heißt es: Hands on! Während der Veranstaltung arbeiten die Teilnehmer daran, gemeinsam mit unserem Power BI Experten einen Bericht zu erstellen. Ein Beispiel aus unserem Workshop sehen Sie hier:

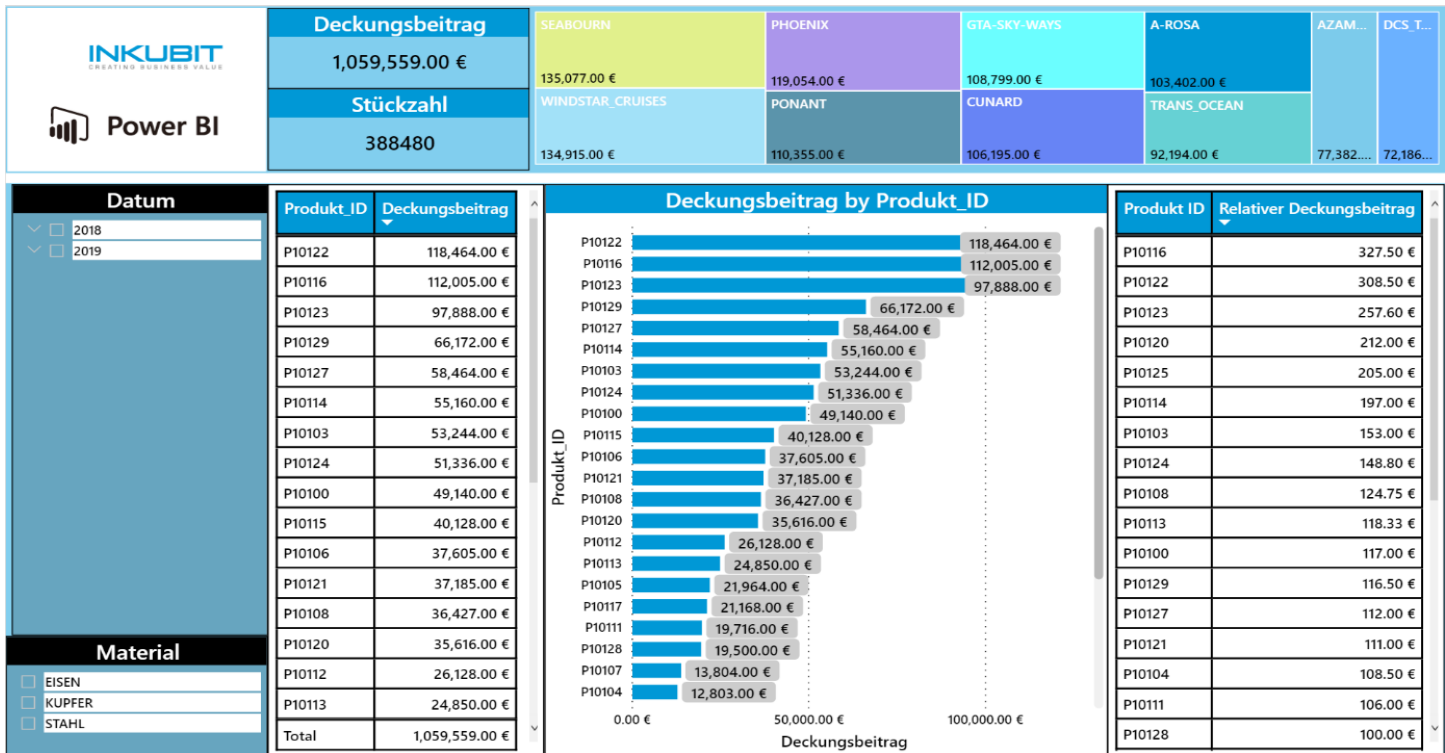

#### **Vertrauen in einen branchenführenden Anbieter**

Microsoft wurde 2023 zum 16. Mal in Folge von Gartner im Gartner Magic Quadrant für Analytics und Business Intelligence-Plattformen als führender Anbieter ausgezeichnet.

*Gartner, Magic Quadrant für Analytics- und Business-Intelligence-Plattformen von Kurt Schlegel et al., 05. April 2023*

### **In diesem Workshop werden die Power BI-Funktionen**  トルスパンの **vorgestellt.**

**Nachdem das im Workshop bereitgestellte Datenset analysiert und visualisiert wurde, verwenden Sie diese Kenntnisse, um mit Ihren eigenen Daten zu arbeiten.** 

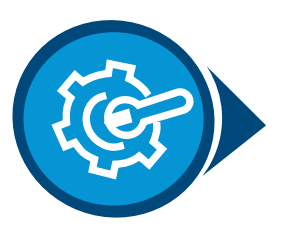

**Vorbereiten**

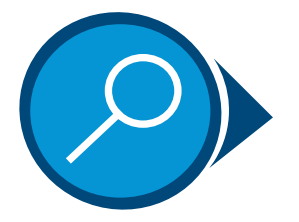

**Erkunden**

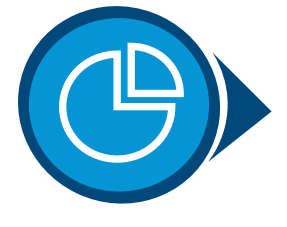

**Visualisieren**

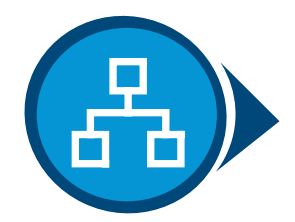

**Teilen und Zusammenarbeiten** 

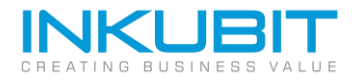

#### **Agenda des Dashboard in a half Day:**

外外国志

#### **Einstieg in Power BI**

- Begrüßung & Vorstellung
- Installation von Power BI Desktop
- Starten von Power BI Desktop

#### **Importieren und Transformieren von Daten:**

- Importieren von Daten in Power BI Desktop
- Transformieren von Daten in Power BI Desktop
- − Berechnen von Kennzahlen
- − Verbinden von Tabellen

#### **Daten mit Power BI visualisieren :**

- Erstellen von Berichten in Power BI Desktop
- − Hintergrundvorlage
- − Erstellen von Berichtsdesigns
- − Visualisieren von Daten

#### **Veröffentlichen eines Bericht:**

- Veröffentlichen und Teilen von Berichten in Power BI Desktop
- Q&A

#### **Mehr Infos unter: [www.inkubit.com/best-practices](https://www.inkubit.com/best-practices/microsoft-power-bi-dashboard-in-a-half-day/)**

**© 2023 INKUBIT Business Solutions GmbH. All rights reserved.**